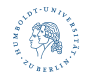

#### nopo

#### <span id="page-0-0"></span>Implementation of a matching-based decomposition technique with postestimation commands

#### Maximilian Sprengholz<sup>1</sup> Maik Hamjediers<sup>1</sup>

<sup>1</sup>Humboldt-Universität zu Berlin

19th German Stata Conference, Berlin

16.6.2023

<span id="page-1-0"></span>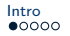

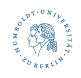

### Decompositions in the Social Sciences

- Decomposition techniques are a common way to examine gaps in socio-economic outcomes between two groups (e.g., sex, race, nativity)
	- To what extent contribute observed differences in group characteristics to gaps?  $\Rightarrow$  Explained component
	- Gaps not accounted for by observed differences in group characteristic might indicate differential returns or unobservables
		- $\Rightarrow$  Unexplained component

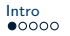

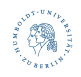

### Decompositions in the Social Sciences

- Decomposition techniques are a common way to examine gaps in socio-economic outcomes between two groups (e.g., sex, race, nativity)
	- To what extent contribute observed differences in group characteristics to gaps?  $\Rightarrow$  Explained component
	- Gaps not accounted for by observed differences in group characteristic might indicate differential returns or unobservables
		- $\Rightarrow$  Unexplained component
- Methods invoke different assumptions, can lead to different results, and provide different insights [\(Strittmatter and Wunsch 2021;](#page-25-0) [Hamjediers and Sprengholz 2023\)](#page-25-1)
	- Many applications rely on regression-based techniques [\(Blinder 1973;](#page-25-2) [Oaxaca 1973\)](#page-25-3), [Nopo](#page-25-4) [\(2008\)](#page-25-4) proposed a matching-based approach

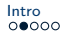

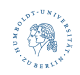

## $Decomposition$   $\lambda$  La Nopo

- 1. Each member of group B can be matched to all potential matches of group  $A$ along a set of characteristics  $X$  (one-to-many-matching), providing two pieces of information:
	- Who can be matched (subscript m) and who cannot be matched (subscript  $u$ )
	- Weights to calculate counterfactual outcome  $\overline{Y}_{A^{B},m}$  that reflects
		- outcome of group  $\overline{A}$  if it had the same characteristics as group  $\overline{B}$
		- outcome of group B if it had the same returns to characteristics as group  $A$

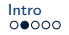

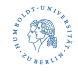

### $Decomposition$   $\lambda$  LA NOPO

2. If  $D = \overline{Y}_B - \overline{Y}_A$ .

gap can be decomposed into four components after matching:

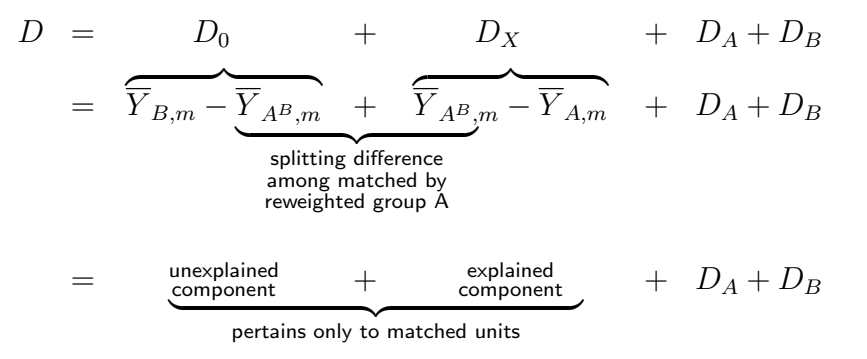

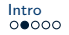

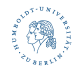

# DECOMPOSITION  $\lambda$  LA NOPO

2. If  $D = \overline{Y}_B - \overline{Y}_A$ ,

gap can be decomposed into four components after matching:

$$
D = D_0 + D_X + \underbrace{D_A + D_B}_{\text{out of support}}
$$

$$
D_A = \overbrace{(\overline{Y}_{A,m} - \overline{Y}_{A,u})}^{\text{gap between matched }A} \cdot \overbrace{(\overline{N}_{A,u}/N_A)}^{\text{share of}}
$$
\n
$$
D_B = \underbrace{(\overline{Y}_{B,u} - \overline{Y}_{B,m})}_{\text{gap between unmatched }B} \cdot \underbrace{(\overline{N}_{B,u}/N_B)}_{\text{share ofand matched }B}
$$

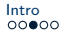

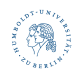

#### Links to other approaches

• Generally, similar to two-fold [\(Kitagawa-](#page-25-5)[\)Blinder](#page-25-2)[-Oaxaca-](#page-25-3)Decomposition

[\(Hamjediers and Sprengholz 2023\)](#page-25-1)

- Advantages of matching-based decomposition:
	- $+$  Non-parametric estimation  $\rightarrow$  no assumptions about functional form
	- $+$   $D_0$  &  $D_x$  apply only to matched units  $\rightarrow$  no model-based extrapolation
- Disdvantages of matching-based decomposition:
	- − Suffers from curse of dimensionality  $\rightarrow$  risk of attributing too much to  $D_A \& D_B$
	- − Does not allow to disentangle explained component across predictors
- $\Rightarrow$  Similar arguments as for regression- vs. matching-based adjustment for confounders in estimating (local) treatment effects

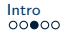

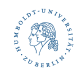

#### Links to other approaches

• Component  $D_0$  is equal to the average treatment effect on the treated  $ATT$ after matching

$$
ATT = Po_{t=1}^{T=1} - Po_{t=0}^{T=1}
$$

$$
= \overline{Y}_{B,m} - \overline{Y}_{A^B,m} = D_0
$$

 $\Rightarrow$  All other components of Nopo's approach are seldom assessed in estimations of treatment effects via matching

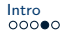

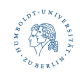

### IT'S ALL ABOUT THE MATCHING

• Originally, exact matching on (coarsened) predictors

(cf. ado-file nopomatch of [Atal et al. \(2013\)](#page-25-6))

- We extend it to Propensity Score Matching [\(Rosenbaum and Rubin 1983\)](#page-25-7) and Multivariate Distance Matching
- Trade-off between reaching balance on predictors between  $B, m$  and  $A^{B}, m$ vs. curse of dimensionality and lack of common support [\(Iacus et al. 2012\)](#page-25-8)

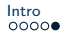

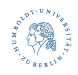

### New command: nopo

- More flexible, inference for all components
- Allows matching by different measures
	- nopo calls kmatch [\(Jann 2017\)](#page-25-9) inherently or can be used as postestimation-command after matching via kmatch [\(Jann 2017\)](#page-25-9)
- Provides postestimation commands for descriptives after matching, contribution of groups to  $D_A$  and  $D_B$ , and components across distribution of Y
- Illustration based on example from [Hamjediers and Sprengholz \(2023\)](#page-25-1):
	- Data: GSOEP, 2014-2019, one observation per individual
	- Groups: Native men  $(A)$  and immgriant women  $(B)$
	- Outcome: hourly gross wages
	- Predictors: age, married, educational attainment, labor market experience, 2-digit ISCO-08 occupations, part-time indicator (all coarsened)

Sprengholz, Hamjediers 10/25

<span id="page-10-0"></span>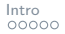

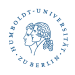

#### nopo decomp depvar varlist [if] [in] [weights], by(varname )

[Intro](#page-1-0) [Main Command](#page-10-0) [Postestimation](#page-20-0) [Outlook](#page-24-0)

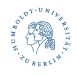

#### Standalone usage

. nopo decomp wage age\_c married edu lmexp parttime isco2d, by(grp) Nopo decomposition  $\begin{array}{ccc} \text{N} & \text{N} & = & 8954 \\ \text{Exact matrix} & \text{N} & \text{Strata} & = & 1783 \end{array}$ Exact matching:  $N \text{ strata} = 1783$ <br>  $N \text{ matched strata} = 488$ N matched strata (unique combinations of matching set) ------------------------------------------------------------------------------ | N / % Mean | --------------------------------- ------------ Group | Matched Unmatched Total wage -----------------------------+------------------------------------------------ A: Native Men | 3110 2939 6049 20.5 grp == 1  $\qquad$  | 51.4 48.6<br>
Immigrant Women | 1387 1518 B: Immigrant Women  $\begin{array}{ccc} 1387 & 1518 & 2905 & 12.1 \\ \text{array} & 4 \text{ (ref)} & 47.7 & 52.3 \end{array}$  $g_{\text{TD}} = 4$  (ref) ------------------------------------------------------------------------------ ----------------------------------------------------------------------------- wage | Coefficient Std. err. z P>|z| [95% conf. interval] -------------+---------------------------------------------------------------- D | -8.384027 .2067519 -40.55 0.000 -8.789253 -7.978801 D0 | -2.406294 .5407104 -4.45 0.000 -3.466067 -1.346521 DX | -5.05875 .6061777 -8.35 0.000 -6.246837<br>DA | .7731673 .1257708 6.15 0.000 .5266609 7731673 .1257708 6.15 0.000 .5266609 1.019674<br>1.69215 .1285267 -13.17 0.000 -1.944057 -1.440242 DB | -1.69215 .1285267 -13.17 0.000 -1.944057 -1.440242 ------------------------------------------------------------------------------

Sprengholz, Hamjediers **[nopo](#page-0-0)** 12/25

[Intro](#page-1-0) [Main Command](#page-10-0) [Postestimation](#page-20-0) [Outlook](#page-24-0)

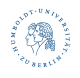

#### Standalone usage

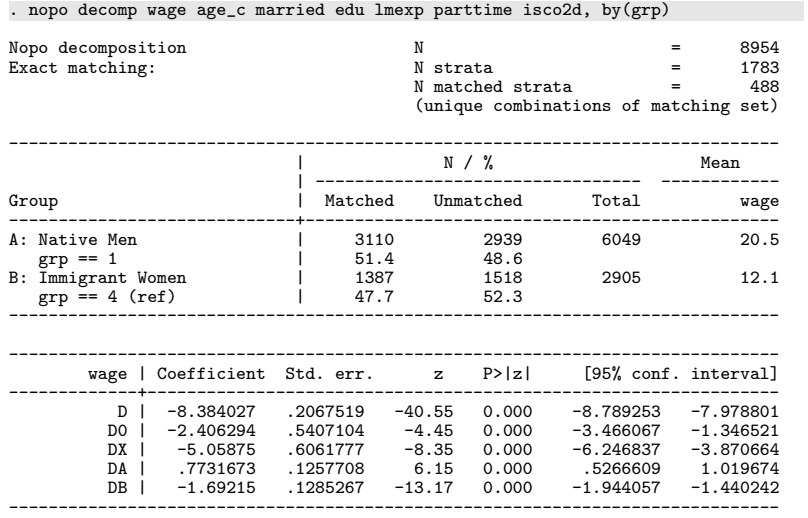

#### Interpretations:

- D0 Among the matched, 2.41 Euro lower wages for group  $B$  are unexplained
- DX Compositional differences account for 5.06 Euro of the gap among matched units
- DA Unmatched units of group  $A$ earn lower wages than matched units, which accounts for 0.77 Euro of the gap
- DB Unmatched units of group  $B$ earn lower wages than matched units, which accounts for 1.69 Euro of the gap

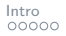

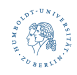

- General Options:
	- Swap groups: swap
	- Defining matching direction: bref (varname == #)
	- Normalize outcome to the reference group of the matching: normalize

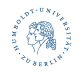

. nopo decomp wage \${pred}, by(grp) bref(grp == 1) swap normalize Normalized outcome generated: \_wage\_norm

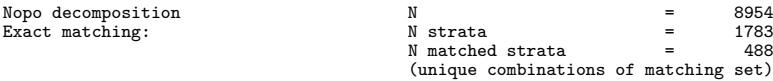

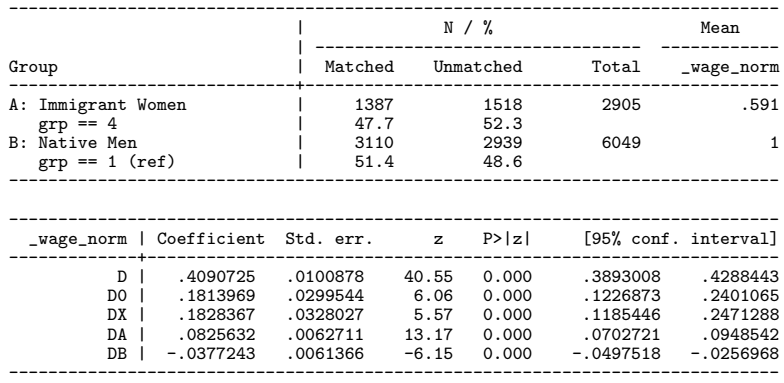

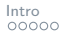

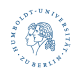

- General Options:
	- Swap groups: swap
	- Defining matching direction: bref  $(varname == #)$
	- Normalize outcome to the reference group of the matching: normalize
- Options to adjust matching procedure correspondingly to kmatch:
	- kmatch() allows for exact matching (em) (the default), propensity score matching (ps), and multivariate distance matching (md)
	- Matching-specific options from kmatch can be implemented via kmatchopt()
- . qui: nopo decomp wage \${pred}, by(grp)
- . qui: est store em
- . qui: nopo decomp wage \${pred}, by(grp) kmatch(ps)
- . qui: est store ps
- . qui: nopo decomp wage \${pred}, by(grp) kmatch(md)
- . qui: est store md
- . qui: nopo decomp wage \${pred}, by(grp) kmatch(ps) kmopt(pscmd(probit) bw(0.0001))
- . qui: est store ps\_probbw

Sprengholz, Hamjediers and the contract of the contract of the contract of the contract of the contract of the contract of the contract of the contract of the contract of the contract of the contract of the contract of the

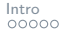

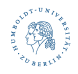

. esttab em ps md ps\_probbw, se nonumbers nonotes ///<br>> mtitles ("exact" "prop. score" "multi. dist

> mtitles("exact" "prop. score" "multi. dist." "probit ps") ///

> stats(nA mshareuwA nB mshareuwB bwidth, label("N(A)" "% matched A" "N(B)" "% matched B" "Bandwidth"))

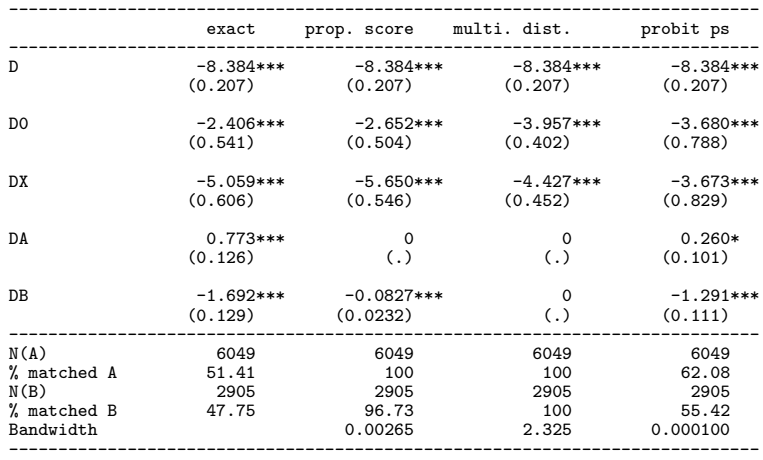

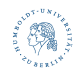

### AS POSTESTIMATION AFTER KMATCH

- Can be used after kmatch by just prompting nopo decomp
- Needs that following options of kmatch are specified:
	- tval(#) to define reference group (if different from tval(1))
	- att and/or atc; should be coherent to matching direction

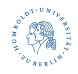

#### AS POSTESTIMATION AFTER KMATCH

. qui: kmatch ps grp \${pred} (wage), /// > tval(4) atc att bw(0.001) pscmd(probit) generate wgenerate replace

. nopo decomp

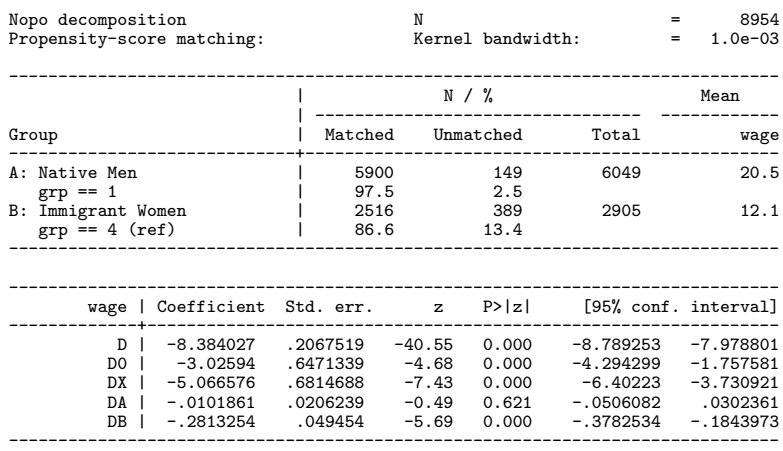

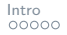

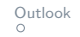

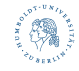

### AS POSTESTIMATION AFTER KMATCH

• Invoked kmatch-command in standalone usage is returned and can be copied for case-specific adjustments

```
. qui: nopo decomp wage ${pred}, by(grp) kmatch(ps)
```
. display "`e(kmatch\_cmdline)'" kmatch ps grp age\_c married edu lmexp parttime isco2d (wage) , tval(4) att generate wgenerate replace

<span id="page-20-0"></span>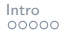

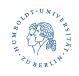

#### DESCRIPTION BY MATCHING STATUS

. qui: nopo decomp wage \${pred}, by(grp)

. nopo summarize wage age married edu\_1 edu\_2 edu\_3, label

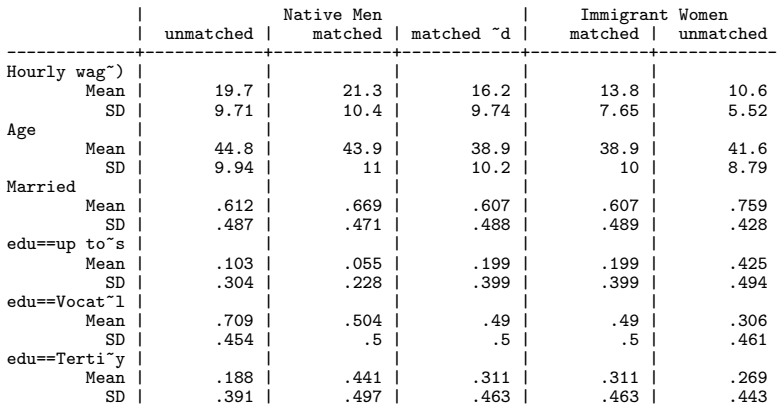

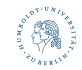

### VARIABLE-SPECIFIC CONTRIBUTION TO  $D_A$  AND  $D_B$

#### . nopo dadb edu

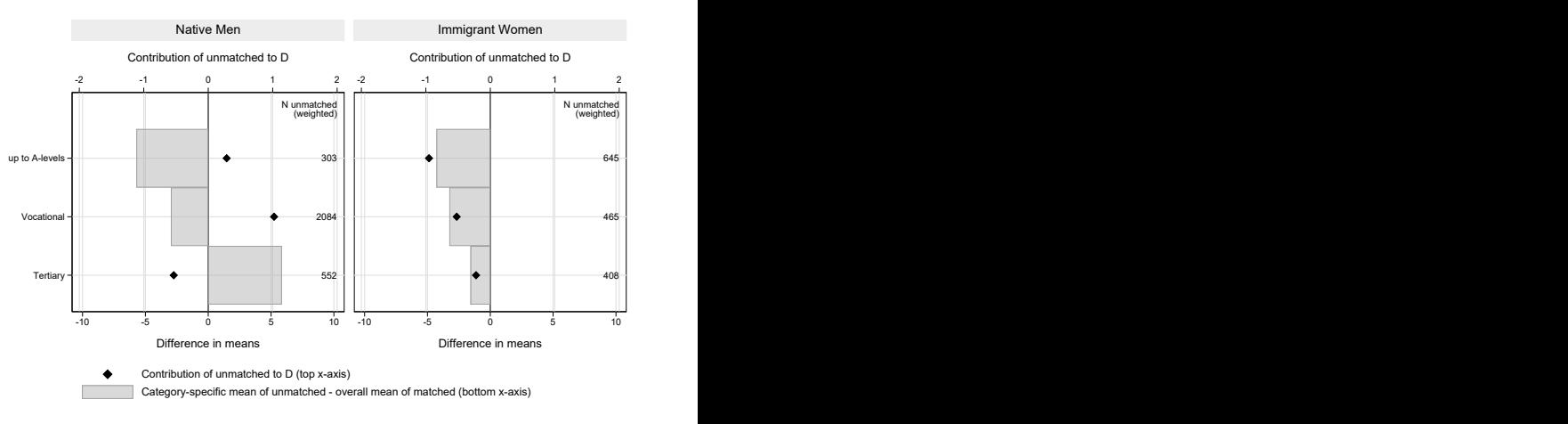

See application in [Sprengholz and Hamjediers \(2022\)](#page-25-10), Figure 2

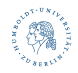

#### Components along outcome-distribution

. nopo gapoverdist Component distribution across 100 quantiles of wage requested

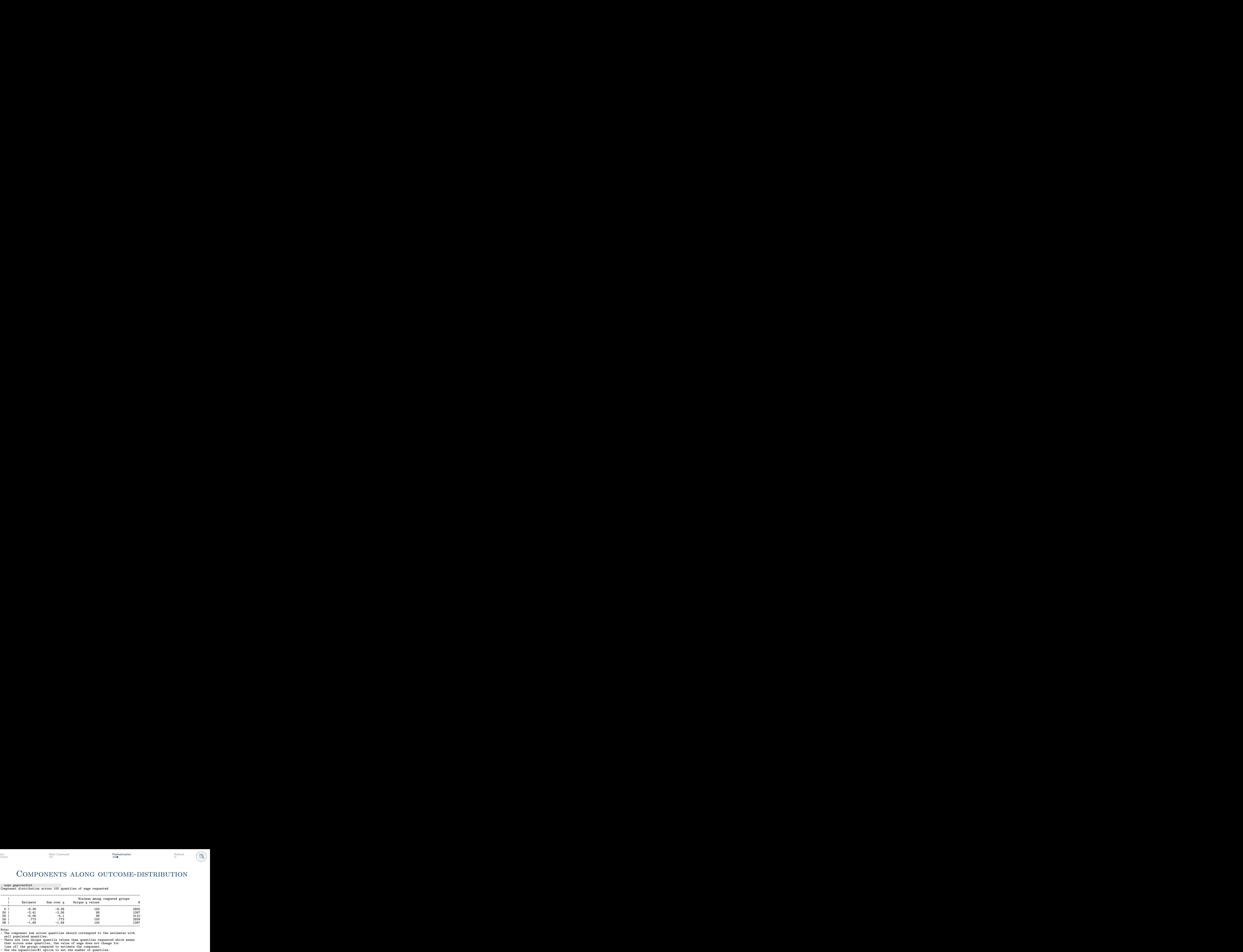

Note:

- The component sum across quantiles should correspond to the estimates with well populated quantiles.
- There are less unique quantile values than quantiles requested which means that across some quantiles, the value of wage does not change for (one of) the groups compared to estimate the component.<br>- Use the nouantiles (#) option to set the number of quantiles.
- 

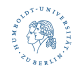

#### Components along outcome-distribution

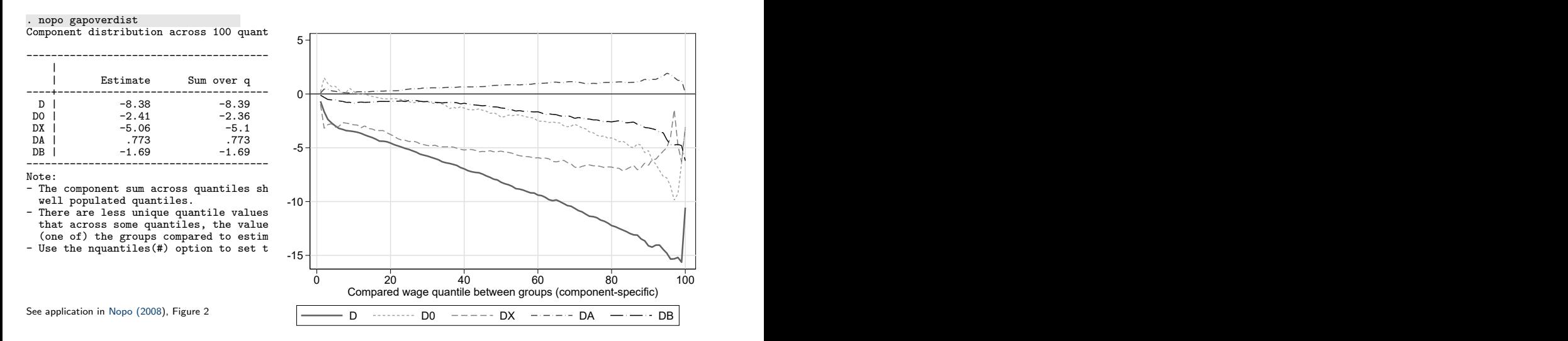

<span id="page-24-0"></span>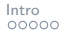

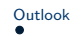

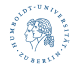

### OUTLOOK

- On our to-do-list:
	- Options for component-size relative to gap
	- Standard errors are still too large and need to be adjusted
		- bootstrap-prefix can be applied
	- Write a help-file
- Current version is available on git: [github.com/mhamjediers/nopo](https://github.com/mhamjediers/nopo_decomposition) decomposition
- Any feedback is of course very welcome

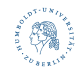

### References I

- <span id="page-25-11"></span><span id="page-25-6"></span>Atal, J.P., Hoyos, A., Nopo, H., 2013. NOPOMATCH: Stata Module to Implement Nopo's Decomposition. URL: <https://ideas.repec.org/c/boc/bocode/s457157.html>.
- <span id="page-25-2"></span>Blinder, A.S., 1973. Wage Discrimination: Reduced Form and Structural Estimates. The Journal of Human Resources 8, 436–455.
- <span id="page-25-1"></span>Hamjediers, M., Sprengholz, M., 2023. Comparing the Incomparable? Issues of Lacking Common Support, Functional-Form Misspecification, and Insufficient Sample Size in Decompositions. Sociological Methodology , 008117502311697doi:[10.1177/00811750231169729](http://dx.doi.org/10.1177/00811750231169729).
- <span id="page-25-8"></span>Iacus, S.M., King, G., Porro, G., 2012. Causal Inference without Balance Checking: Coarsened Exact Matching. Political Analysis 20, 1–24. doi:[10.1093/pan/mpr013](http://dx.doi.org/10.1093/pan/mpr013).
- <span id="page-25-9"></span>Jann, B., 2017. KMATCH: Stata Stata module module for multivariate-distance and propensity-score matching, including entropy balancing, inverse probability weighting, (coarsened) exact matching, and regression adjustment. URL: <https://ideas.repec.org/c/boc/bocode/s458346.html>.
- <span id="page-25-5"></span>Kitagawa, E.M., . Components of a Difference Between Two Rates\* 50, 1168–1194. doi:[10/ggfgpj](http://dx.doi.org/10/ggfgpj).
- <span id="page-25-4"></span>Nopo, H., 2008. Matching as a Tool to Decompose Wage Gaps. The Review of Economics and Statistics 90, 290–299.
- <span id="page-25-3"></span>Oaxaca, R., 1973. Male-Female Wage Differentials in Urban Labor Markets. International Economic Review 14, 693–709.
- <span id="page-25-7"></span>Rosenbaum, P.R., Rubin, D.B., 1983. The Central Role of the Propensity Score in Observational Studies for Causal Effects. Biometrika 70, 41. doi:[10.2307/2335942](http://dx.doi.org/10.2307/2335942).
- <span id="page-25-10"></span>Sprengholz, M., Hamjediers, M., 2022. Intersections and Commonalities: Using Matching to Decompose Wage Gaps by Gender and Nativity in Germany. Work and Occupations , 073088842211411doi:[10.1177/07308884221141100](http://dx.doi.org/10.1177/07308884221141100).
- <span id="page-25-0"></span>Strittmatter, A., Wunsch, C., 2021. The Gender Pay Gap Revisited with Big Data: Do Methodological Choices Matter? SSRN Electronic Journal doi:[10.2139/ssrn.3794074](http://dx.doi.org/10.2139/ssrn.3794074).